#### Read Free A Guide To Buying New Laptop

When somebody should go to the ebook stores, search inauguration by shop, shelf by shelf, it is truly problematic. This is why we offer the books compilations in this website. It will very ease you to see guide **A Guide To Buying New Laptop** as you such as.

By searching the title, publisher, or authors of quide you in point of fact want, you can discover them rapidly. In the house, workplace, or perhaps in your method can be all best place within net connections. If you try to download and install the A Guide To Buying New Laptop, it is entirely simple then, since currently we extend the associate to buy and create bargains to download and install A Guide To Buying New Laptop as a result simple!

#### **KEY=NEW - BLAZE CAMACHO**

#### Think 4B Student's Book and Workbook Quick

Cambridge University Press **Challenge and inspire your teenage learners to think beyond language. Think is a fresh, vibrant and upbeat course designed to engage teenage learners and make them think. As well as building students' language skills, it offers a holistic approach to learning: developing their thinking skills, encouraging them to reflect on values and building self-confidence. Topics are chosen to appeal to and challenge teenagers, firing their imagination and ensuring effective learning. This split combo edition includes 4 Students' Book and Workbook units combined plus access to the online learning management platform with extra resources interactive activities. Teachers can use the platform to track students' progress and ensure more effective learning.**

#### Computers For Seniors For Dummies

John Wiley & Sons **The bestselling guide—now in a new edition A computer provides a great resource for learning new things and keeping in touch with family and friends, but it may seem intimidating at first. The bestselling Computers For Seniors For Dummies is here to help the 50+ set conquer and overcome any uncertainty with clear-cut, easy-to-understand guidance on how to confidently navigate your computer and the Windows 10 operating system. Featuring large text and images, it's never been easier for seniors to smoothly click their way around a new PC. Even if you don't know a mouse from a megabyte, this book walks you through all the steps to choosing, setting up, and successfully using your new computer. Begin with learning how to turn the computer on and use the keyboard, and from there you'll progress to effortlessly finding your way around the new Windows 10 operating system. Explore all you can do with a computer: Research topics of interest Keep in touch with loved ones Shop securely online Find recipes and diet tips If you've just purchased your first computer and need a plain-English introduction to getting started, Computers For Seniors For Dummies has you covered.**

# Computer Hardware: The Ultimate Guide to Computer Hardware Parts, Computer Hardware Kits and More

Lulu Press, Inc **In this ebook, you'll find helpful tips on cheap computer parts, computer hardware, computer hardware parts, computer hardware kit, computer hardware for dummies, choosing the right motherboard, what you need to know about data protection and much more. GRAB A COPY TODAY**

#### MacBook All-in-One For Dummies

John Wiley & Sons **Looks at the features of the MacBook, covering such topics as Mac OS X, customization, iLife, networking, email, iWork, Safari, iCloud, Keynote, and expansion.**

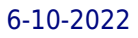

# The Equation of Sales - A practical Guide to Selling Technology

ShieldCrest Publishing **A practical guide to selling technology The Equation of Sales is the distillation of more than 20 years of sales experience into practical tools for people selling technology. Trust x Needs x Value = Successful Selling Trust, needs and value are the three things that a sales person must establish with any buyer, whether they are selling shoes or aeroplanes. People buy from people that they trust; people buy something that they need and they buy something that they perceive as valuable. If the sales person cannot establish all three, generally in that order, then they will struggle to sell. This book will help you to understand how to establish that trust, how to identify those needs and how to demonstrate value to your customer. As a result, you will make more sales and make more commission! The book is mainly aimed at people starting their careers in technology sales. It provides the basic tools to decide which customers to try to sell to, how to find out what they might need and how to persuade them that your solution is the most effective one. For people who have been working in sales for a number of years, the book provides great tips and hints and refreshes your knowledge about these things. It is not the only sales book you will ever need but it should be the first sales book that you need. It provides the foundation for further training and development. To help with that, it includes a workbook featuring an example product and sales person plus worksheets for you to complete so that you can immediately apply what you have read to your own product.**

#### The Bitcoin & Cryptocurrency Wealth-Building Opportunity Guide

Adam Gregory Koch **Bitcoin has within eight years risen from a mere fraction of a cent, to over \$11,000.00 each as of 2017. It is not just Bitcoin that is making people wealthier than their wildest dreams imagined, either! A lot of people are now curious about Bitcoin and cryptocurrency, so it has come time to offer you not just any Bitcoin book, but a true guide to the whole entire opportunity which cryptocurrency offers to everyone who is willing to learn about it. This opportunity is far larger than just Bitcoin, yet you will learn how to generate Bitcoins profitably. More millionaires have been made by Cryptocurrency than people would ever believe. It is not just a rich-person's game, either! The Author himself has successfully begun the "rags-to-riches march" into financial freedom despite missing out on the first Bitcoin Boom. The knowledge presented here is making up for lost time at an astounding pace all due to the Altcoins which rose up in the wake of Bitcoin's arrival on the world stage. The Author's own wisdom and methods are presented in this book; nothing withheld! All of his trade-secrets are provided to you in an easy to understand format: Knowledge which the Author himself uses successfully! This is not a system, nor a gimmick; this is not MLM or some pyramid racket. You can invest nothing, or as much as you please; and the Author explains how you can start securing your own financial freedom! Every day you delay, is costly. Cryptocurrencies become harder to mine, and harder to obtain by the minute; their values are rising drastically leaving you to miss out on the very astounding Returns-on-Investments which no other opportunity in the world has ever came close to! Not even "Penny Stocks!" The future is very much larger, and very much sooner than you think; you owe it to yourself to find out what you are missing!**

# The Complete Idiot's Guide to Buying a Computer

Alpha Books **Describes different computing options, explains how to determine one's computer needs, lists questions to ask salespeople, and offers advice on comparison shopping**

#### The Hitchhiker's Guide to Going Mobile

Juta and Company Ltd **'The Hitchhiker's Guide to Going Wireless" quickly established itself as the essential guide to mobile technology in South Africa. Going Mobile starts where Wireless left off and shows how the vision for the future is becoming a reality today. Wireless talked about the future high-speed wireless technology called WiMax, and already WiMax services are being offered commercially. The future is rushing up on us so fast that the time for a new edition of the Hitchhiker's Guide is now. As in Wireless, we ask the critical questions: What does it all mean? Where is it all going? How do ordinary people tap into this communication revolution? Here is a guide that once again catches the wave of interest and activity, that taps into the buzz, and also sets the mobile agenda for ordinary people and businesses throughout South Africa.**

#### Complete CompTIA A+ Guide to PCs

Pearson Education **Master PC installation, configuration, repair, maintenance, and networking and fully prepare for the CompTIA A+ 220-801 and 220-802 exams This unique tutorial and study guide teaches the fundamentals of computer desktop and laptop installation, configuration, maintenance, and networking with thorough instruction built on the CompTIA A+ 220-801 and 220-802 exam objectives. Learn all the skills you need to become a certified professional and customer-friendly technician using today's tools and technologies. Every chapter opens with focused learning objectives and lists the exam objectives covered in that chapter. To meet the learning objectives, each chapter includes detailed figures, helpful Tech Tips, explanations of key terms, step-by-step instruction, and complete coverage of every topic. At the end of every chapter are comprehensive assessment tools, including a summary, review questions, labs, activities, and exam tips. Covers Both 2012 A+ Exams: A+ 220-801: • PC Hardware • Networking • Laptops • Printers • Operational Procedures A+ 220-802 • Operating Systems • Security • Mobile Devices • Troubleshooting Learn more quickly and thoroughly with all these study and review tools: Learning Objectives provide the goals for each chapter Practical Tech Tips give real-world PC repair knowledge Soft Skills information and activities in each chapter cover all the tools and skills you need to become a professional, customer-friendly technician in every category Review Questions, including true/false, multiple choice, matching, fill-in-the-blank, and open-ended questions, assess your knowledge of the learning objectives More than 125 Lab Exercises enable you to link theory to practical experience Key Terms identify exam words and phrases associated with each topic Detailed Glossary clearly defines every key term Critical Thinking Activities in every chapter take you beyond the facts to complete comprehension of topics Chapter Summary provides a recap of key concepts See Special Offer in Back of Book to save 70% on the CompTIA A+ Cert Guide, Deluxe Edition, Premium Edition eBook and Practice Test**

#### The New York Times Practical Guide to Practically Everything

#### The Essential Companion for Everyday Life

Macmillan **A single-volume how-to reference to a broad range of key subjects features authoritative essays and advice on everything from personal finance and legal matters to home maintenance and gardening, in a guide that includes thorough indexing and subjects organized into such categories as Health and Fitness, Food and Drink, Travel, Everyday Science, Home and Garden, and more. 150,000 first printing.**

#### Laptops For Seniors For Dummies

John Wiley & Sons

#### EBOOK: Using Information Technology Complete Edition

McGraw Hill **EBOOK: Using Information Technology Complete Edition**

#### Electronics Buying Guide 2006

**Digital technology is touching all aspects of our lives from cell phones to digital cameras. Going digital can be exhilarating for some, but stressful for others. Deciding on the right digital product can be difficult when you look at all the choices that are available in the market place. The new edition of Consumers' Report Digital Buying Guide 2006 can guide consumers in selecting a digital product and easing their anxieties about their purchase. The experts provide hundreds of smart ways to: "Save money and find the best values in computers, plasma televisions, cell phones, cameras, DVD players and more "Get the right high speed Internet connection or go wireless "Establish a communication link between your home computers (networking) "Weeding out spam and protecting your computer from security and privacy threats "Shoot, enhance, and send digital pictures by email "Download music from the internet "Create a home theater with high-definition TV "Enjoy the latest video games online of off "Plus: Exclusive e-Ratings of the best shopping**

**websites**

# Teach Yourself VISUALLY Laptops

John Wiley & Sons **Visual learners will find clear, step-by-step screen shots that show how to tackle more than 150 tasks related to using a laptop. Each task-based spread includes easy, visual directions for such operations as comparing different laptop models, using the keyboard and touchpad, connecting to a wireless network, adding PC cards and input devices, securing an Internet connection, setting up a low-battery alarm , and more. Helpful sidebars offer practical tips and tricks, while full-color screen shots demonstrate each task.**

# PC Mag

**PCMag.com is a leading authority on technology, delivering Labs-based, independent reviews of the latest products and services. Our expert industry analysis and practical solutions help you make better buying decisions and get more from technology.**

# The Complete Guide to Paying for College

# Save Money, Cut Costs, and Get More for Your Education Dollar

Red Wheel/Weiser **College costs are straining every family except the richest. Most financial aid goes to the neediest families. The middle class typically doesn't qualify for need-based financial aid, even though most can't afford to pay cash for college and their salaries haven't allowed them to save enough to cover all costs. If these families are trying to put more than one child through college, the challenges are exponential. If you've been asking how your child can receive a quality education even though you can't pay today's college tuition out of pocket, The Complete Guide to Paying for College is the answer. This step-by-step guide includes actionable tips to save on education costs and the many living expenses—room, board, books, activities—that apply to the first year and beyond. Leah Ingram—a money-saving expert and parent of two college students—reveals the "insider tricks" to pay for college, including: How to find bona fide scholarships, not spam and scams. Where parents can work to receive tuition benefits. The pros and cons of earning college credits before graduating high school. Which schools give out the most merit aid, even if you're not a rocket scientist. Paying for college just got a lot easier for millions of families!**

# The Rough Guide to Windows 7

Rough Guides UK **The Rough Guide to Windows 7 is the ultimate companion to buying, using and getting the most from Windows 7. Discover all the facts and all the essential information you need to know, from how to use Microsoft Multi-touch technologies, how to customize the Windows 7 environment with backgrounds, ClearType and display shortcuts, plus Windows 7's advanced new Media Centre features. Don't miss a trick, with the Live Gallery and all the coolest Gadgets at your fingertips plus all the latest tips to the best freeware add-ons and downloads to extend your Windows 7 experience. Written by Simon May, a leading Windows blogger and regular writer for online magazine TheDigitalLifestyle.com, this guide is approachably written to demystify the jargon for novices and Microsoft experts alike. Whether you want to make the most of your windows media player, improve your performance or be more productive with Microsoft office applications - Do more with The Rough Guide to Windows 7.**

# The New York Times Practical Guide to Practically Everything, Second Edition

#### The Essential Companion for Everyday Life

Macmillan **A comprehensive resource for hands-on pursuits in everyday and less-common areas features updated advice on topics ranging from going green and selling a home in a down market to job hunting in a challenged economy and traveling on a budget. 50,000 first printing.**

#### CompTIA A+ Guide to IT Technical Support

Cengage Learning **Discover a comprehensive introduction to IT technical support as Andrews/Dark/West's COMPTIA A+ GUIDE TO IT TECHNICAL SUPPORT, 10E explains how to work with users as well as install, maintain, troubleshoot and network computer hardware and software. This step-by-step, highly visual best-selling approach uses CompTIA A+ Exam objectives as a framework to prepare you for 220-1001 and 220-1002 certification exams. Each chapter covers core and advanced topics while emphasizing practical application of the most current technology, techniques and industry standards. You study the latest hardware, security, Active Directory, operational procedures, basics of scripting, virtualization, cloud computing, mobile devices and Windows 10 as you prepare for success as an IT support technician or administrator. Important Notice: Media content referenced within the product description or the product text may not be available in the ebook version.**

# COMPTIA A+ Guide to Information Technology Technical Support

Cengage Learning **Using a step-by-step, highly visual approach, Andrews/Dark Shelton/Pierce's bestselling COMPTIA A+ GUIDE TO IT TECHNICAL SUPPORT, 11th edition, teaches you how to work with users as well as install, maintain, troubleshoot and network computer hardware and software. Ensuring you are well prepared for 220-1101 and 220-1102 certification exams, each module covers core and advanced topics while emphasizing practical application of the most current technology, techniques and industry standards. You will study the latest hardware, security, Active Directory, operational procedures, basics of scripting, virtualization, cloud computing, mobile devices, Windows 10, macOS and Linux. The text provides thorough preparation for the certification exam -- and your future success as an IT support technician or administrator. Important Notice: Media content referenced within the product description or the product text may not be available in the ebook version.**

# Connect!

# A Guide to a New Way of Working from GigaOM's Web Worker Daily

John Wiley & Sons **If you use the web to reach out beyond the confines of your office, cubicle, or home to connect and collaborate with others doing the same thing, you're a web worker. In this book you'll learn how to use new web tools, discover sites and services you might want to try, and meet the social web where people are as important as corporations. You'll learn how people are working in new ways because of the web, and how you can too.**

# Laptops For Dummies

John Wiley & Sons **Addresses questions and problems particular to laptops, especially those involving security, networking, and coordinating the laptop with a desktop.**

# IELTS SPEAKING 2022 | LATEST SPEAKING TOPICS FOR IELTS

FREEDOM PUBLISHING HOUSE **ABOUT THE BOOK: This book is written after thorough research in the field of IELTS. This book will offer you a comprehensive variety of topics that are asked by the examiners in the IELTS Speaking Test. This book contains more than 1000 solved questions and answers for the follow-up round as well as 200 + solved Cue-card topics from the past and current exams. This book includes four parts in which the solutions are given for all the questions. This book should be read systematically to gain a high band**

**score in your IELTS exam. This book contains 2000 + useful vocabulary words along with speaking tips for the candidates. Read all those tips before you go to the exams. This book is a compilation of the most common and frequent questions and topics asked in the IELTS speaking test. This is entirely guesswork and shouldn't be considered as the final syllabus of the exam. FROM THE AUTHOR: I have been in the field of education for the past 10 years. I have the experience of training more than 10,000 students over a decade for the IELTS exam. I have collected the latest data by interacting with the candidates that have taken the IELTS exam from all over India. With extensive research and foresight, this book has been amassed for your help in the speaking module of IELTS. Don't try to memorize the content instead read it, take out ideas from it and use these ideas while speaking practice. I have compiled my experience of training from all these years and have locked in this book. So, what are you waiting for? You have the key to this lock now. Open this book and be successful. I hope this book helps you in achieving your goals.**

# Your First Notebook PC (Adobe Reader)

Pearson Education **Using a notebook PC is different from using a desktop PC. Not only are the keyboard and screen smaller, you have to deal with battery life, notebook security, connecting to the Internet at Wi-Fi hot spots, and figuring out how to enter numbers without a numeric keypad. How do you do what you need to do on your new notebook PC? Your First Notebook PC is the solution to your problems. This book focuses on how to shop for, set up, and use a new notebook PC. You'll learn all about different types of notebooks, unique notebook features, and useful notebook accessories. You'll also discover how to get the most out of your notebook at home, at the office, and on the road–and how to troubleshoot any problems you might encounter! Your First Notebook PC shows you how to: • Choose the right type of notebook for your needs • Set up and configure a new notebook • Use Windows Vista and its notebook-specific features • Connect your notebook to a wireless home network and the Internet • Share files and folders with other users–and sync your files between two PCs • Use your notebook to listen to music and play DVD movies • Connect your notebook to an office network–and use it for essential business operations • Use your notebook to give PowerPoint presentations • Connect your notebook to a public Wi-Fi hot spot–and send and receive email from any location • Keep your notebook secure when traveling • Extend the life of your notebook's battery • Upgrade your notebook's hardware • Troubleshoot common problems**

# Laptops Simplified

John Wiley & Sons **A step-by-step visual guide to choosing and using a laptop Laptops continue to outsell desktop computers. Whether you're thinking of purchasing a laptop or already own one, this colorful, visual guide is packed with information you need to know. Large, full-color screen shots and step-by-step instructions show you how to choose the right laptop for your needs and how to use Windows 7 and Office 2010, connect to wireless networks, stay safe online, extend battery life, connect mobile devices, and so much more. Laptops are rapidly becoming the computer of choice; this easy-to-follow visual guide covers everything new laptop users need to know Visual learners will quickly grasp the "read less-learn more" approach, with large, full-color screen shots and numbered, step-by-step instructions for dozens of common tasks Covers various types of laptops and points to consider when choosing one, how to use Windows 7 and Office 2010, and connecting to 3G and Wi-Fi networks Explores maintenance and battery life issues, security, working with cameras and mobile devices, and troubleshooting If you appreciate visual learning, you'll find Laptops Simplified is the quickest and easiest way yet to start being productive with your laptop.**

# The Mature Student's Guide to Tackling a Post-Secondary Education

Lulu.com **A light-hearted book about returning to school as a mature student. Questions and answers you need to make the right decisions for you and your family.An honest and frank look at the subject from someone who has "been there and done that".**

# Laptop Repair Complete Guide

#### Including Motherboard and Component Level Repair!

Createspace Independent Pub **This book will educate you on the Correct Process of Repairing The Entire Laptop, Including and concentrating more on Motherboard Repair Instruction, Screen Repairing, Component Level Diagnosing and Repairing. This is the 3rd Book Released By Author Garry Romaneo, The Worlds Leading Laptop Repair Technician, Author, and Consultant. The book will take you through the laptops disassembly process, Explaining in detail how to disassemble all laptops. You will then be taught all about Liquid Spills to Laptops. What to do, What not to do, How to Remove Liquid and How To Repair Any Damage from Liquid to parts or components. You will be shown all the various tools to be used in laptop repair both hand tools and electronic tools explained. This book will then explain the entire upper end repairing techniques. Replacing screens - how to- then it will show you in great detail how to disassembly the screen and repair or replace the LCD ccfl Bulb, the book will also discuss LED screens. You will be taught step by step how to solder a motherboard whether it is the components or the dc jack. The DC Jack Repair/Desoldering instructions are included. Most importantly, this book will teach you laptop motherboard repairing techniques. Learn to identify the parts and components on the motherboard, learn component replacement, motherboard testing techniques and more. This book also includes the authors Patented/Copyrighted and Trademarked Laptop Video Chip/GPU Motherboard Online Repair instruction. There is alot more included (Part Identification, Hard Drive Failure Issues etc...)so check it out now. Going Above And Beyond CompTia A+ Certification !!!**

# Laptops All-in-One For Dummies

John Wiley & Sons **The all-in-one guide to buying, using, securing, and transporting a laptop—it's ten books in one! If you want to take a computer with you on a trip, to a coffee shop, or into the kitchen when you're cooking, laptops are just the ticket. They're portable, powerful, and popular—but they're not desktops, so you'll want to know what you're doing from the get-go. This terrific, ten-minibooks-in-one book covers all the bases: how to choose the best laptop for you, what you need to know when you're on the road, how to get more productive and more. Shows you how to keep your laptop running smoothly and safely at home, at work, in the classroom, and on the road Includes ten books in one: Choosing the Best Laptop, Setting Up Your Laptop, Running Basic Windows Operations, Using Common Applications, Playing with Multimedia, Managing Your Power Supply, Upgrading Your Laptop, Networking and Linking to the Internet, Protecting Your Laptop, and Troubleshooting Common Problems Offers advice and tips on using your laptop safely and efficiently, including what accessories you need Reflects the very latest technologies, including Windows 7 and the new Microsoft Office 2010 This easy-to-follow For Dummies guide tells you everything you need to know about laptops!**

# My Laptop Buying Experience

#### How You Can Use It To Find The Perfect Laptop

Speedy Publishing LLC **Learn from my laptop buying experience and use the information to find the best laptop for you. My 25 year experience in the technology arena can help you learn what is needed so you know what you are buying, but without all the "techie talk" which does nothing but confuse people.**

# Absolute Beginner's Guide to EBay

Que Publishing **Updated to include changes, upgrades, and enhancements that eBay has implemented over the past two years.**

#### The Rough Guide to Macs and OS X

*8*

Penguin **The Rough Guide to Macs & OS X is your essential companion to choosing and using an Apple computer. Packed full of essential tips and advice for both novices and Mac devotees – and covering 'v10.5 Leopard', the latest version of the Apple operating system, it will help you choose a Mac and get the best deal, import your files and emails from an old Mac or PC, master the finer points of OS X v.10.5 Leopard and download music and hook-up to an iPod. This guide explains how to edit photos and movies, master the art of desktop publishing, host your own website on your Mac and includes useful information on finding the best free software to empower your system and networking with other Macs or Windows machines. Whether you already have a Mac or you're thinking of buying one, you need this book.**

# Electronics Buying Guide Winter 2009

# Today's Best Buys in Televisions, Laptop & Desktop Computers, Audio & Video Gear, Digital Cameras & Camcorders, Car Navigation & Entertainment, Cell Phones & More

**A consumer guide integrates shopping suggestions and handy user tips as it describes and rates dozens of digital electronic products, including cell phones, digital cameras, televisions, computers, and home theater products.**

#### Incarnation Troll

Bracer Jack **When you die, you head towards the light...or do you ? In the second part of this fictional spiritual story book after the event of God Guardian book 1, we explore a fictional thereafter that will leave you feeling explorative, frustrated, anger, inquisitive all the way to final realization and get yourself ready for the ride to God Guardian 3.**

# The Hitchhiker's Guide to Going Wireless

#### A South African Handbook of Cellphone and Mobile Technology

Juta and Company Ltd

#### Tony Northrup's Photography Buying Guide

#### How to Choose a Camera, Lens, Tripod, Flash & More

Tony Northrup **If you're a beginner photographer, this book can save you hundreds of dollars. If you're a seasoned pro, it can save you thousands. With access to over 16 HOURS of online video, this book helps you choose the best equipment for your budget and style of photography. In this book, award-winning author and photographer Tony Northrup explains explains what all your camera, flash, lens, and tripod features do, as well as which are worth paying for and which you can simply skip. Tony provides information specific to your style of photography, whether you're a casual photographer or you're serious about portraits, landscapes, sports, wildlife, weddings, or even macro. For the casual reader, Tony provides quick recommendations to allow you to get the best gear for your budget, without spending days researching. If you love camera gear, you'll be able to dive into 200 pages of detailed information covering Nikon, Canon, Sony, Micro Four-Thirds, Olympus, Samsung, Leica, Mamiya, Hasselblad, Fuji, Pentax, Tamron, Sigma, Yongnuo, PocketWizard,**

**Phottix, Pixel King, and many other manufacturers. Camera technology changes fast, and this book keeps up. Tony updates this book several times per year, and buying the book gives you a lifetime subscription to the updated content. You'll always have an up-to-date reference on camera gear right at your fingertips. Here are just some of the topics covered in the book: What should my first camera be?Which lens should I buy?Should I buy Canon, Nikon, or Sony?Is a mirrorless camera or a DSLR better for me?Do I need a full frame camera?Is it safe to buy generic lenses and flashes?What's the best landscape photography gear?Which portrait lens and flash should I buy?What gear do I need to photograph a wedding?How can I get great wildlife shots on a budget?Which sports photography equipment should I purchase?Should I buy zooms or primes?Is image stabilization worth the extra cost?Which type of tripod should I buy?Which wireless flash system is the best for my budget?How can I save money by buying used?What kind of computer should I get for photo editing?What studio lighting equipment should I buy?When you buy this book, you'll be able to immediately read the book online. You'll also be able to download it in PDF, .mobi, and .epub formats--every popular format for your computer, tablet, smartphone, or eReader!**

#### A+ Guide to Hardware

Cengage Learning **This step-by-step, highly visual text provides a comprehensive introduction to managing and maintaining computer hardware and software. Written by best-selling author and educator Jean Andrews, A+ GUIDE TO HARDWARE, Ninth Edition, closely integrates the CompTIA A+ Exam objectives to prepare students for the 220-901 certification exams. The new Ninth Edition also features extensive updates to reflect current technology, techniques, and industry standards in the dynamic, fast-paced field of PC repair and information technology. Each chapter covers both core concepts and advanced topics, organizing material to facilitate practical application and encourage students to learn by doing. The new edition features more coverage of updated hardware, security, and increased emphasis on mobile devices. Supported by a wide range of supplemental resources to enhance learning with Lab Manuals, CourseNotes, online labs and the optional MindTap that includes labs, certification test prep and interactive exercises and activities, this proven text offers students an ideal way to prepare for success as a professional IT support technician. Important Notice: Media content referenced within the product description or the product text may not be available in the ebook version.**

#### Ecoholic: Your Guide to the Most Environmentally Friendly Information, Products, and **Services**

#### A+ Guide to IT Technical Support (Hardware and Software)

Cengage Learning **This step-by-step, highly visual text provides a comprehensive introduction to managing and maintaining computer hardware and software. Written by best-selling author and educator Jean Andrews, A+ Guide to IT Technical Support, 9th Edition closely integrates the CompTIA+ Exam objectives to prepare you for the 220-901 and 220-902 certification exams. The new Ninth Edition also features extensive updates to reflect current technology, techniques, and industry standards in the dynamic, fast-paced field of PC repair and information technology. Each chapter covers both core concepts and advanced topics, organizing material to facilitate practical application and encourage you to learn by doing. The new edition features more coverage of updated hardware, security, virtualization, new coverage of cloud computing, Linux and Mac OS, and increased emphasis on mobile devices. Supported by a wide range of supplemental resources to enhance learning with Lab Manuals, CourseNotes online labs and the optional MindTap that includes online labs, certification test prep and interactive exercises and activities, this proven text offers students an ideal way to prepare for success as a professional IT support technician and administrator. Important Notice: Media content referenced within the product description or the product text may not be available in the ebook version.**

W. W. Norton & Company **A reference for serious eco-friendly consumers explains how to discern between products that are actually green and ones that are only reflecting trendy designs, in a guide that lists specific names, reveals what and what not to buy, and lists safe alternatives for everyday needs. Original.**

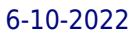

#### The Rough Guide to Travel Online

Rough Guides **The Rough Guide to Travel Online shows you how to make the Web work for you as you plan, book and enjoy your next trip - anywhere in the world. In plain English it explains how to use the web to research a destination or interest, find cheap tickets for flights, buy you holiday online with complete security, choose a hotel, find out about visa and vaccinations and even how to stay in touch when you''re out on the road. Drawing on Rough Guides'' unrivalled expertise in travel, this book will help you find the perfect short break or the holiday of a lifetime - whatever your budget.**

# CompTIA A+ Complete Study Guide Exams 220-601 / 602 / 603 / 604

John Wiley & Sons **All-in-one guide plus videos prepares you for CompTIA's new A+ Certification Candidates aiming for CompTIA's revised, two-exam A+ Certified Track will find what they need in this value-packed book. Prepare for the required exam, CompTIA A+ Essentials (220-601), as well as your choice of one of three additional exams focusing on specific job roles--IT Technician (220-602), Remote Support Technician (220-603), or Depot Technician (220-603). This in-depth Deluxe Edition features instructional videos, thorough coverage of all objectives for all four exams, bonus practice exams, and more. Inside, you'll find: Comprehensive coverage of all exam objectives for all four exams in a systematic approach, so you can be confident you're getting the instruction you need CD with over an hour of instructional videos so you see how to perform key tasks Hand-on exercises to reinforce critical skills Real-world scenarios that put what you've learned in the context of actual job roles Challenging review questions in each chapter to prepare you for exam day Exam Essentials, a key feature at the end of each chapter that identifies critical areas you must become proficient in before taking the exams A handy fold-out that maps every official exam objective to the corresponding chapter in the book, so you can track your exam prep objective by objective Look inside for complete coverage of all exam objectives for all four CompTIA A+ exams. Featured on the CDs SYBEX TEST ENGINE: Test your knowledge with advanced testing software. Includes all chapter review questions and 12 total bonus exams. ELECTRONIC FLASHCARDS: Reinforce your understanding with flashcards that can run on your PC, Pocket PC, or Palm handheld. PRACTICE CD: Learn how to perform key tasks with over an hour of instructional videos on a bonus CD! Visit www.sybex.com for all of your CompTIA certification needs. Note: CD-ROM/DVD and other supplementary materials are not included as part of eBook file.**